# **Goedkeuringsprocedure Raad van Bestuur niet-WMO-plichtig onderzoek**

Alvorens onderzoek in het Dijklander Ziekenhuis van start mag gaan is toestemming van de Raad van Bestuur noodzakelijk. Dit geldt voor al het wetenschappelijk of verpleegkundig onderzoek met patiënten of met gegevens van patiënten, zowel prospectief als retrospectief.

- **Bepaal of het onderzoek WMO / niet-WMO-plichtig is**
	- o Verantwoordelijkheid van de hoofdonderzoeker (opdrachtgever)
	- o Criteria staan op de [CCMO website.](https://www.ccmo.nl/)
	- o Is het onderzoek WMO-plichtig: Open het andere document op de website waarin de WMO goedkeuringsprocedure van de Raad van Bestuur wordt uitgelegd.
- **Niet-WMO verklaring** 
	- o Alleen voor prospectief onderzoek: De hoofdonderzoeker vraagt een erkende METC om een [niet-WMO verklaring]. Het Dijklander maakt gebruik van het [METC Amsterdam UMC.](https://metc.amsterdamumc.org/)
- **Lokale toetsingsprocedure: indiening**

Niet-WMO-plichtig onderzoek is onder te verdelen in prospectief en retrospectief onderzoek. Prospectief betekent dat patiënten gevolgd worden in de tijd. Bij retrospectief onderzoek wordt er reeds beschikbare data uit het verleden verzameld.

## **Stap 1: Selecteer een lokale hoofdonderzoeker**

De hoofdonderzoeker moet aan de volgende criteria voldoen:

- o Hij of zij is medisch specialist in vaste dienst bij het Dijklander ziekenhuis.
- o Hij of zij heeft een behandelrelatie met de patiëntenpopulatie.

## **Stap 2: De studie indienen**

Voor de lokale toetsing dient het onderzoek ingediend te worden via CASTOR SMS. Nieuwe gebruikers kunne[n hier](https://dijklander.castorsms.com/user/login) een account maken.

- o Vul alle verplichte tabbladen en velden zo compleet mogelijk in.
- o Upload het aanvraagdossier onder "documenten" volgens het [nWMO Samenstelling aanvraagdossier].

## **Bij eigen-geïnitieerd onderzoek:**

o Maak gebruik van het nWMO protocol model en nWMO model informatiebrief en toestemmingsformulier van het [Amsterdam UMC](https://www.vumc.nl/research/overzicht/medisch-ethische-toetsingscommissie/niet-wmo.htm)

## Meer informatie op Zenya:

- o [Proefpersoneninformatie en toestemmingsformulier Dijklander specifiek maken](https://dijklander.iprova.nl/Portal/#/document/cd15aa98-3939-4d03-ae02-831ca5e46537)
- o Retrospectief onderzoek: [nWMO dossieronderzoek proefpersoneninformatie en](https://dijklander.iprova.nl/Portal/#/document/b9d3f127-71c2-4d3a-9ab1-12e1f24b5983)  [toestemmingsformulier](https://dijklander.iprova.nl/Portal/#/document/b9d3f127-71c2-4d3a-9ab1-12e1f24b5983)

## **Stap 3: Onderzoekscontract opstellen**

Indien er partijen van buiten het Dijklander betrokken zijn, is er een contract nodig.

Hierbij dient men gebruik te maken van het standaard format van de nWMO CTA op de CCMO website. Aanpassingen gaan altijd in overleg met de jurist van het Dijklander Ziekenhuis.

**Retrospectief onderzoek:** Voor de uitwisseling van retrospectief verzamelde data of lichaamsmaterialen dient men gebruik te maken van een [Data Transfer Agreement (DSA)], [Material Transfer Agreement (MTA)] of Research Collaboration. Dit is afhankelijk van de opzet van het onderzoek. Op Zenya staan de DSA sjablonen voor zowel Dijklander ontvanger als verstuurder. De DOC kan deze documenten, op verzoek, verstrekken.

- o Upload het contract met 'track changes' in CASTOR SMS (O1. Onderzoekscontracten Concept – voor indiening) en informeer het [DOC](mailto:indieningDOC@dijklander.nl) per mail.
- o Het contract wordt dan beoordeeld door de jurist van het DOC.

## **Tekenbevoegd voor het contract**

Mr. E.W.J. Schubert MD, Lid Raad van Bestuur

**Adres:**

Maelsonstraat 3

1624 NP, Hoorn

## **Stap 4: Offertes aanvragen en interne begroting maken**

**Prospectief onderzoek:** Indien er extra kosten gemaakt worden voor het onderzoek en/of er vergoedingen zijn voor de uitvoering van het onderzoek, dient er een begroting te worden gemaakt.

De lokale hoofdonderzoeker accordeert de interne begroting.

## **Stap 5: De Raad van Bestuur beoordeelt het onderzoek**

- o Het DOC toetst het onderzoek en geeft advies aan de RvB. Dit gebeurt nadat in CASTOR SMS:
	- Alle benodigde documenten aanwezig zijn
	- Alle goedkeuringen in het systeem staan
- o De RvB beoordeeld het onderzoek, na ontvangst van:
	- Een advies van het DOC
	- Goedkeuring van het contract door de jurist (indien van toepassing)
	- Goedkeuring van de interne begroting door de (lokale)-hoofdonderzoeker (indien van toepassing)
- o De lokale hoofdonderzoeker wordt per brief geïnformeerd over de beoordeling.

#### **Stap 6: Start onderzoek**

 Nadat de RvB goedkeuring heeft gegeven en het onderzoekscontract is getekend (indien van toepassing) kan het onderzoek op de locatie Dijklander Ziekenhuis starten.

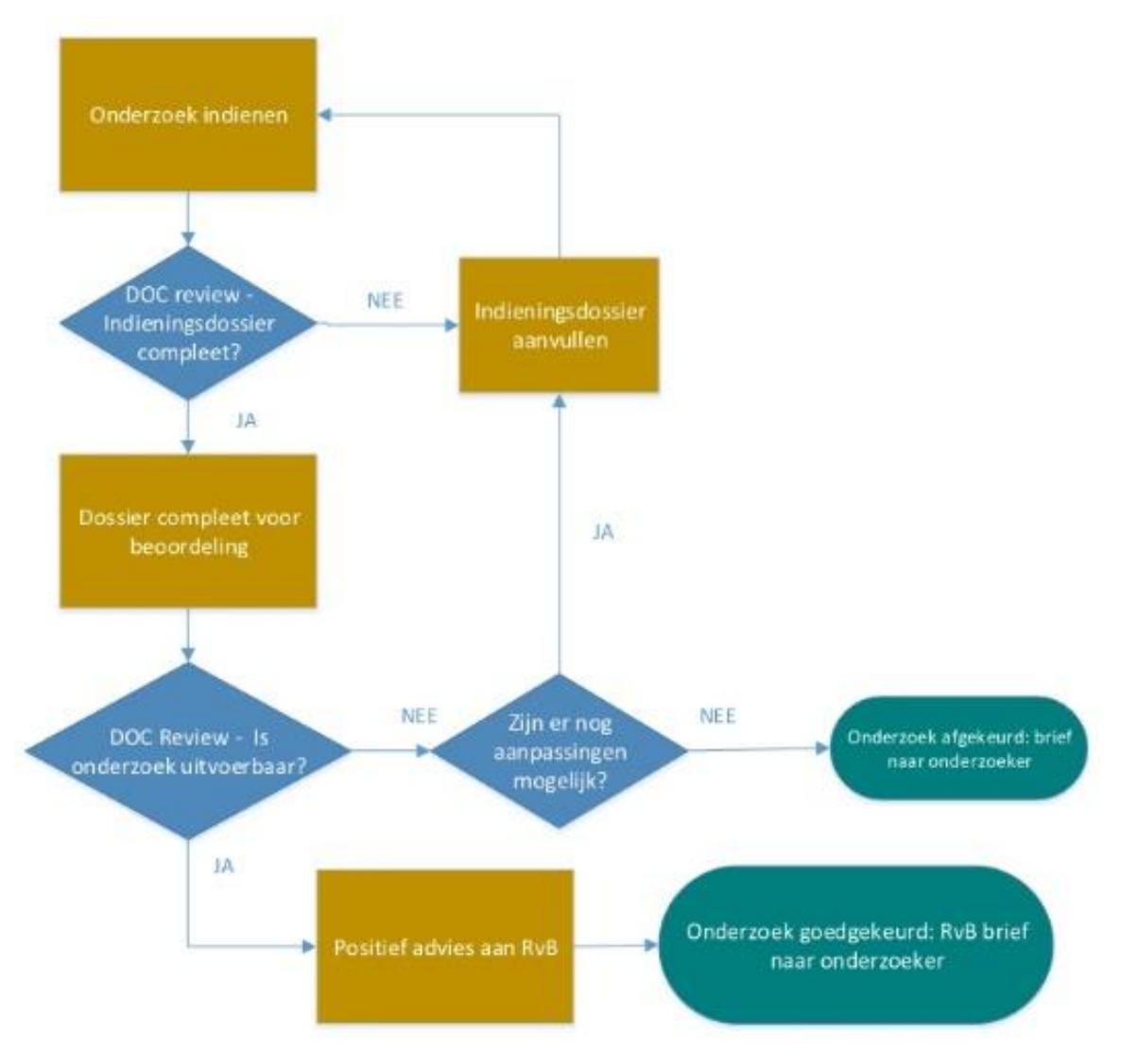

*Indieningsstappen voor RvB goedkeuring*